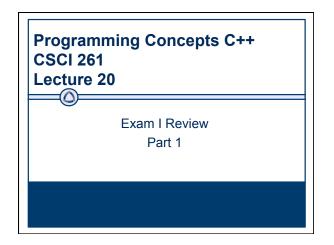

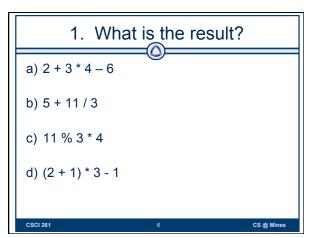

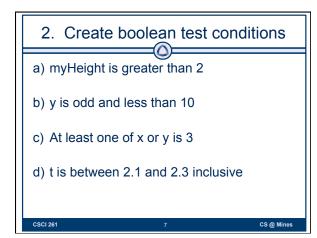

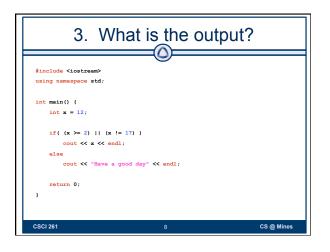

| 4. W                                                           | /hat is the out     | put?       |
|----------------------------------------------------------------|---------------------|------------|
| <pre>#include <iostream> using namespace std;</iostream></pre> |                     |            |
| <pre>int main() {     int x = 1;</pre>                         |                     |            |
| if( (x >= 2)    (x<br>cout << x << er                          |                     |            |
| else<br>cout < "Have a                                         | a good day" < endl; |            |
| <pre>return 0; }</pre>                                         |                     |            |
| CSCI 261                                                       | 9                   | CS @ Mines |

| 5. What is the output?                                                                     |               |            |
|--------------------------------------------------------------------------------------------|---------------|------------|
| <pre>#include <iostream> using namespace std;</iostream></pre>                             | _0            |            |
| <pre>int main() {     int x = 17;</pre>                                                    |               |            |
| <pre>if( (x &gt;= 2) &amp;&amp; (x != 17) )      cout &lt;&lt; x &lt;&lt; endl; else</pre> |               |            |
| <pre>cout &lt;&lt; "Have a good return 0; }</pre>                                          | day" << endl; |            |
| CSCI 261                                                                                   | 10            | CS @ Mines |

| 6. Wha                                         | t is the ou | itput?     |
|------------------------------------------------|-------------|------------|
| <pre>#include <iostream></iostream></pre>      | _0          |            |
| using namespace std;                           |             |            |
| <pre>int main() {</pre>                        |             |            |
| <pre>int x = 11, y = 5;</pre>                  |             |            |
| <pre>int answer;</pre>                         |             |            |
| answer = x / y;                                |             |            |
| <pre>cout &lt;&lt; answer &lt;&lt; endl;</pre> |             |            |
| return 0;                                      |             |            |
| }                                              |             |            |
|                                                |             |            |
|                                                |             |            |
| CSCI 261                                       | 11          | CS @ Mines |

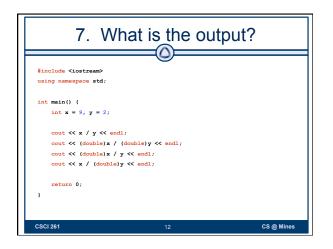

| 8. Wha                                    | at is the ou | itput?     |
|-------------------------------------------|--------------|------------|
| <pre>#include <iostream></iostream></pre> |              |            |
| using namespace std;                      |              |            |
| <pre>int main() {</pre>                   |              |            |
| <pre>int x = 5, y = 10;</pre>             |              |            |
| y = x++;                                  |              |            |
| cout << x << " " << y <                   | < endl;      |            |
| y = ++x;                                  |              |            |
| cout << x << " " << y <-                  | < endl;      |            |
| return 0;                                 |              |            |
| }                                         |              |            |
| CSCI 261                                  | 13           | CS @ Mines |

| 9. Find the Errors                               |   |  |
|--------------------------------------------------|---|--|
| 0                                                | ٦ |  |
| <pre>#include <iostream></iostream></pre>        |   |  |
| using namespace std;                             |   |  |
|                                                  |   |  |
| <pre>int main() {</pre>                          |   |  |
| int x = 6;                                       |   |  |
| double $y = 2.5;$                                |   |  |
| z = 1;                                           |   |  |
| cin >> z;                                        |   |  |
| if(x = y)                                        |   |  |
| <pre>cout "x and y match";</pre>                 |   |  |
| else                                             |   |  |
| <pre>cout &gt;&gt; "x and y do not match";</pre> |   |  |
|                                                  |   |  |
| return 0;                                        |   |  |
| }                                                |   |  |
| CSCI 261 14 CS @ Mines                           |   |  |

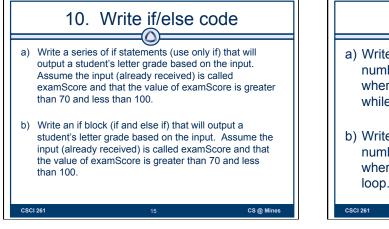

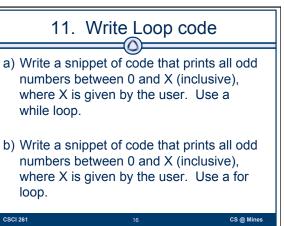

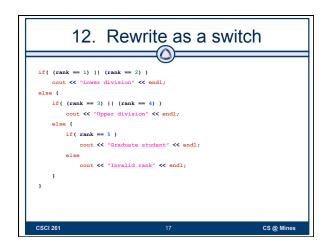

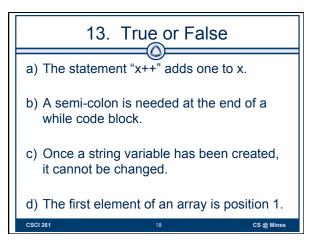

| 14. Rewrite as a for loop                                                                                            |  |
|----------------------------------------------------------------------------------------------------|--|
| <pre>a) The statement "x++" adds one to x. int i = 2; while(i &lt;= 18) {     cout &lt;&lt; "*";     i += 3; }</pre> |  |
| b) What is the output?                                                                                               |  |
| CSCI 261 19 CS @ Mines                                                                                               |  |

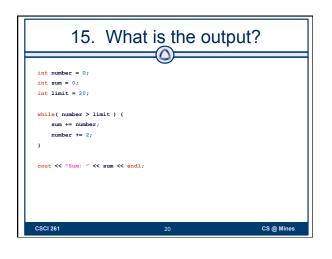

| 16. \                                                                     | What is the ou | utput?     |
|---------------------------------------------------------------------------|----------------|------------|
| <pre>int number = 100;<br/>int sum = 0;<br/>int limit = 20;</pre>         |                |            |
| <pre>while( number &gt; limit     sum += number;     number += 2; }</pre> | ) (            |            |
| ,<br>cout << "Sum: " << su                                                | m << endl;     |            |
| CSCI 261                                                                  | 21             | CS @ Mines |

| 17. What is the output?                                                     |
|-----------------------------------------------------------------------------|
| <pre>int number = 0;<br/>int sum = 0;<br/>int limit = 20;</pre>             |
| <pre>while( number &lt; limit ) {     sum += number;     number += 2;</pre> |
| )<br>cout << "Sum: " << sum << endl;                                        |
|                                                                             |
| CSCI 261 22 CS @ Mines                                                      |

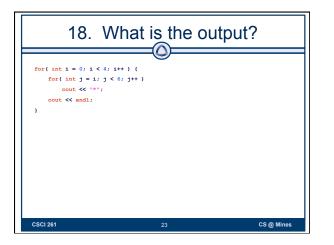

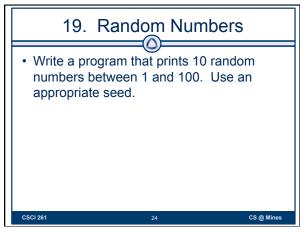